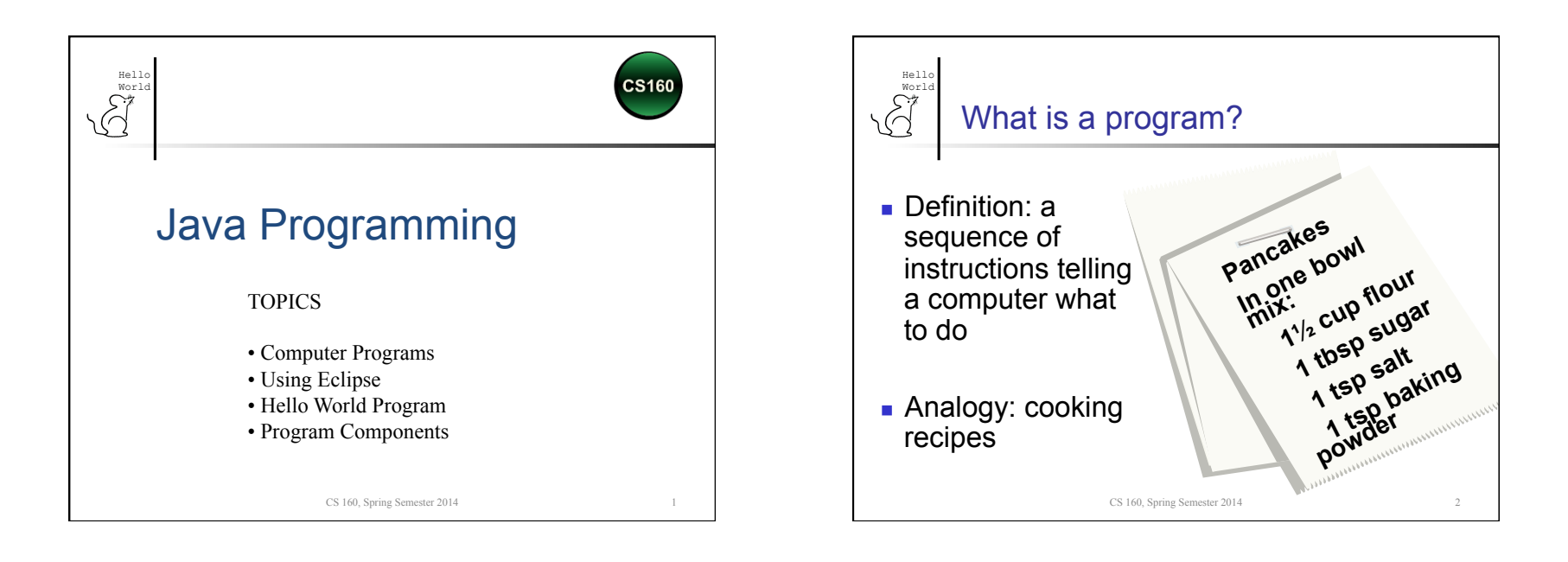

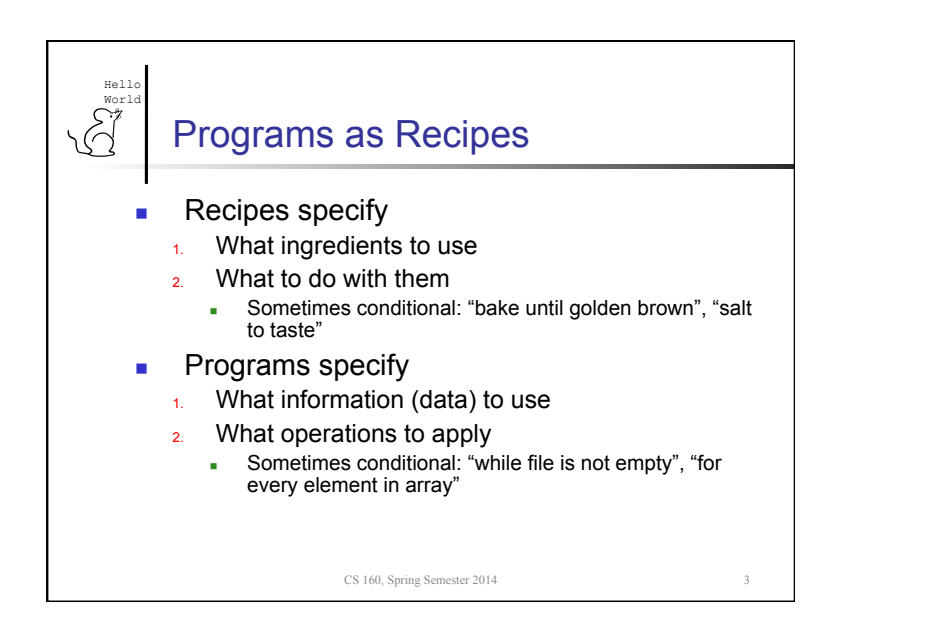

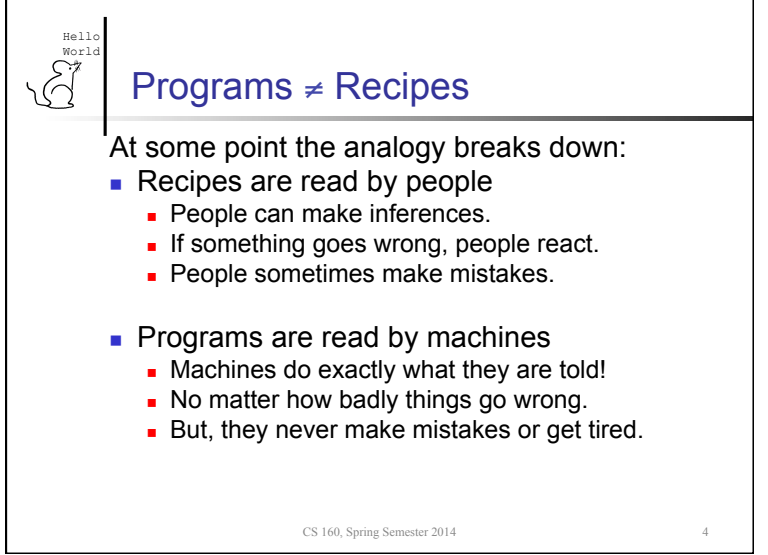

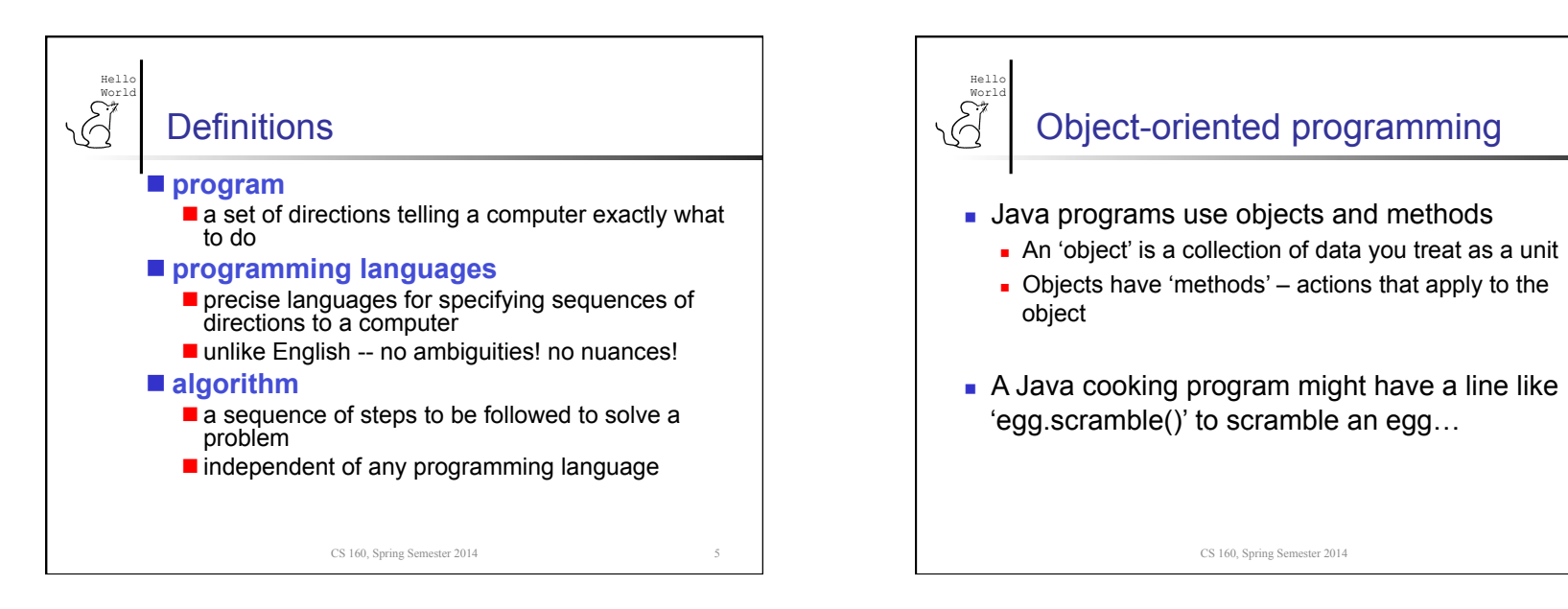

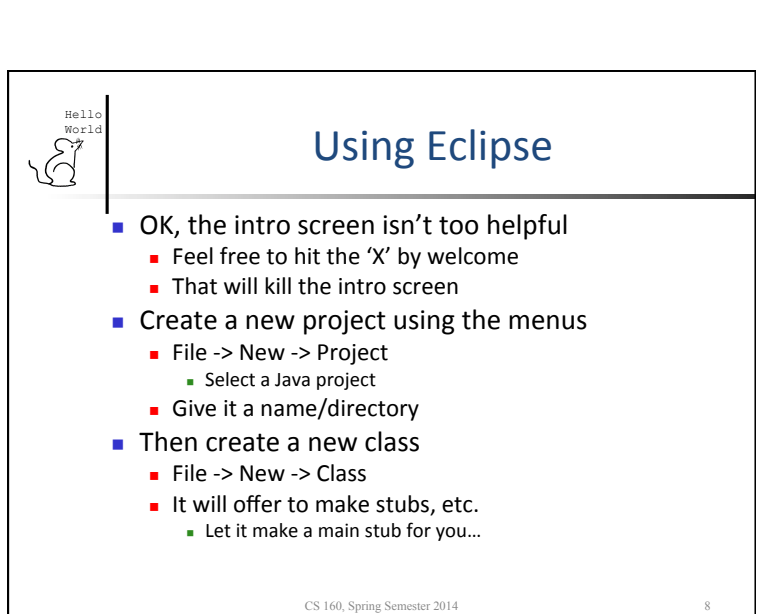

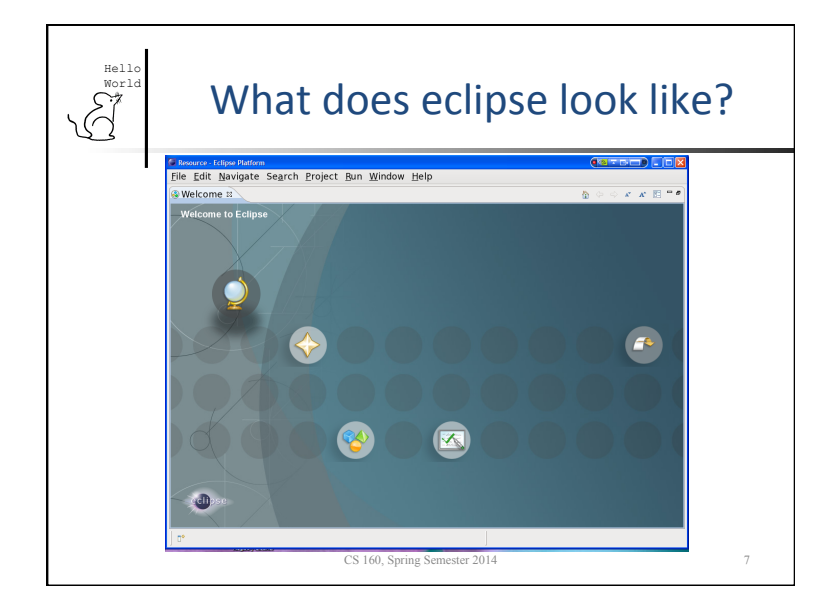

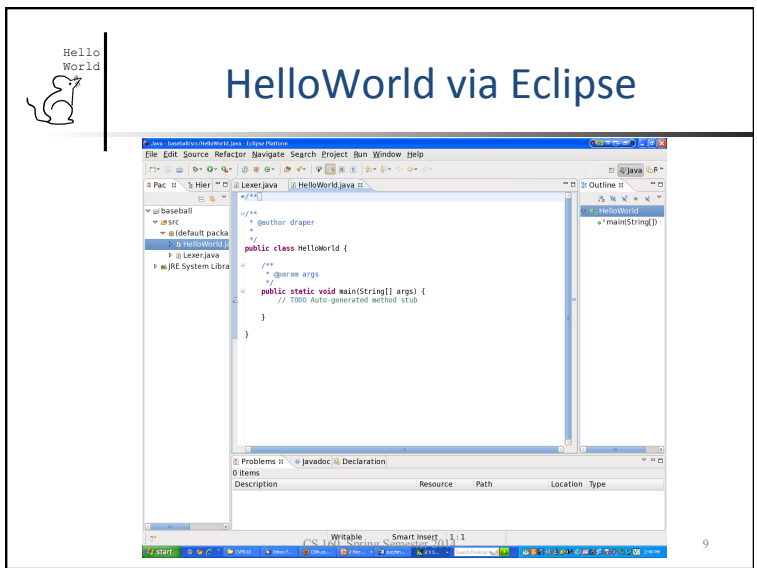

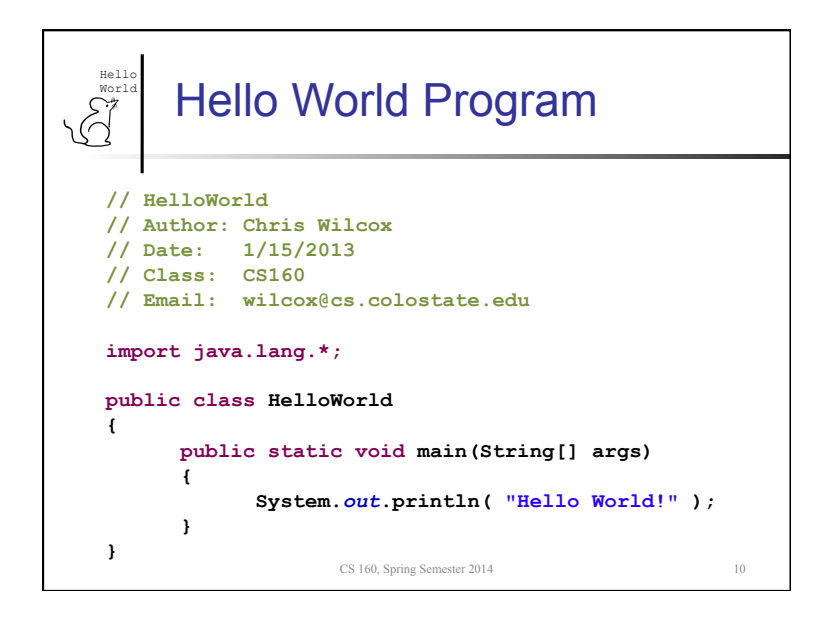

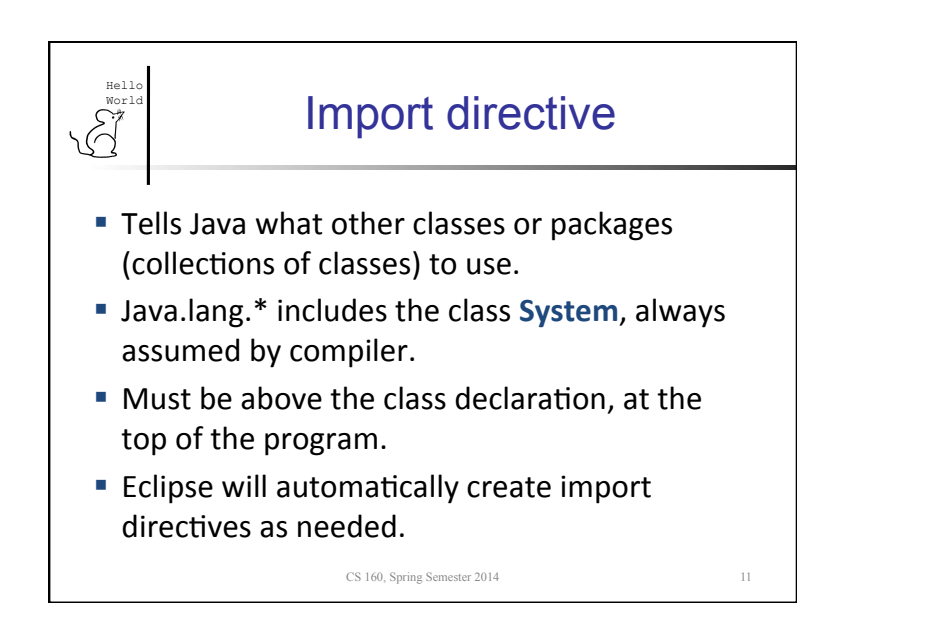

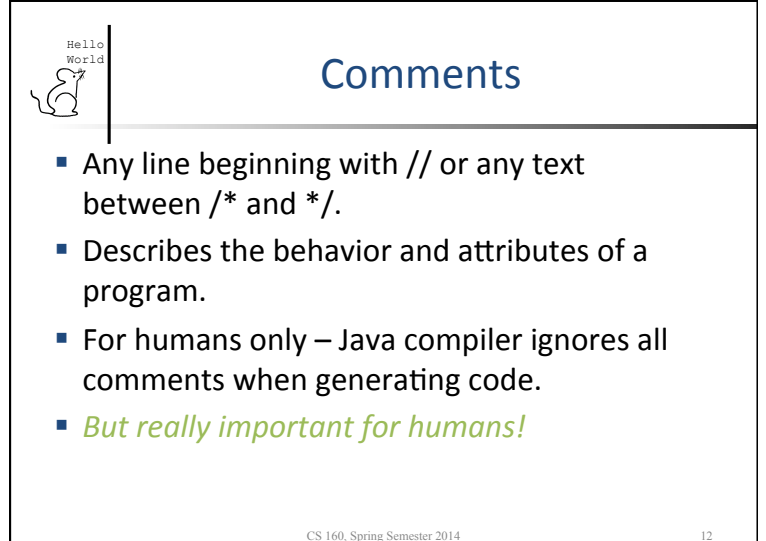

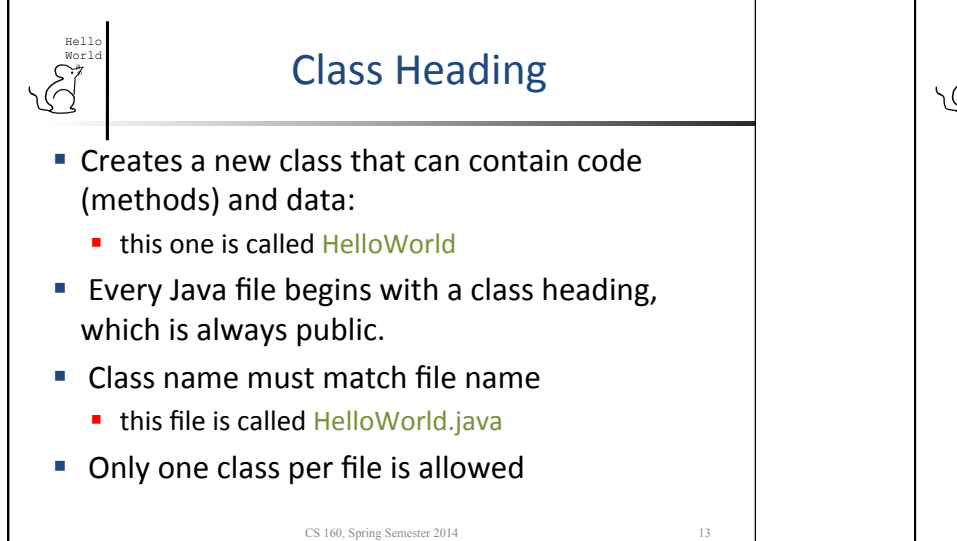

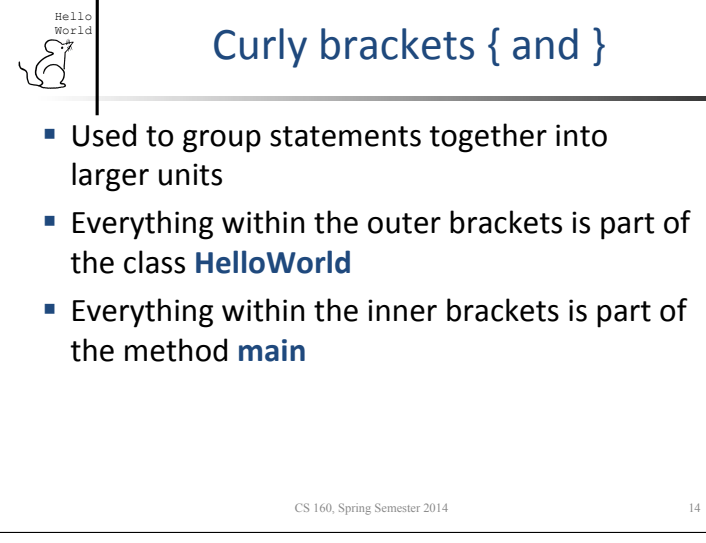

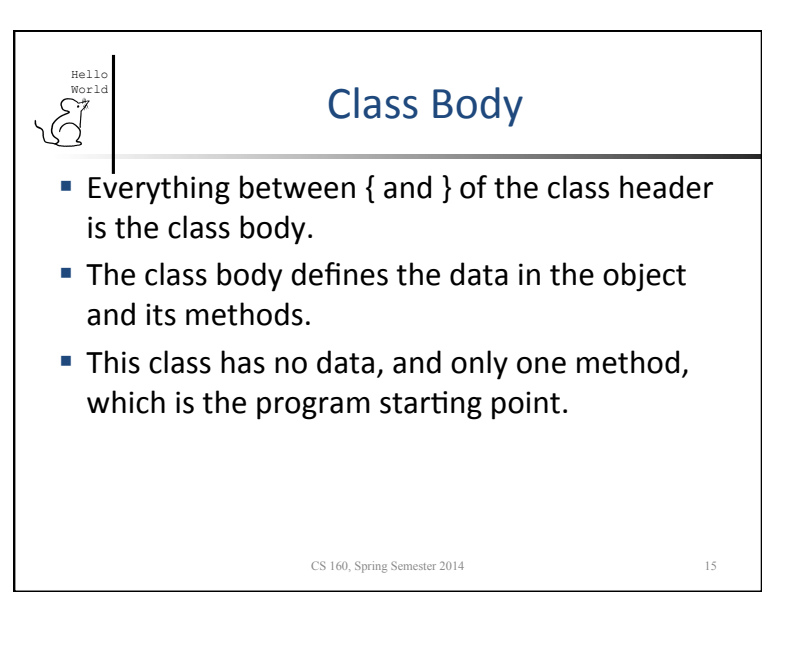

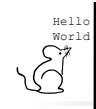

## **Main Method**

- $\blacksquare$  The main function is the action taken when a user invokes this class from the command line.
- Or when run from Eclipse or a program icon on the desktop.
- **The program prints Hello World!** to the screen or terminal.

CS 160, Spring Semester 2014 16

■ How do console programs and graphical programs differ?

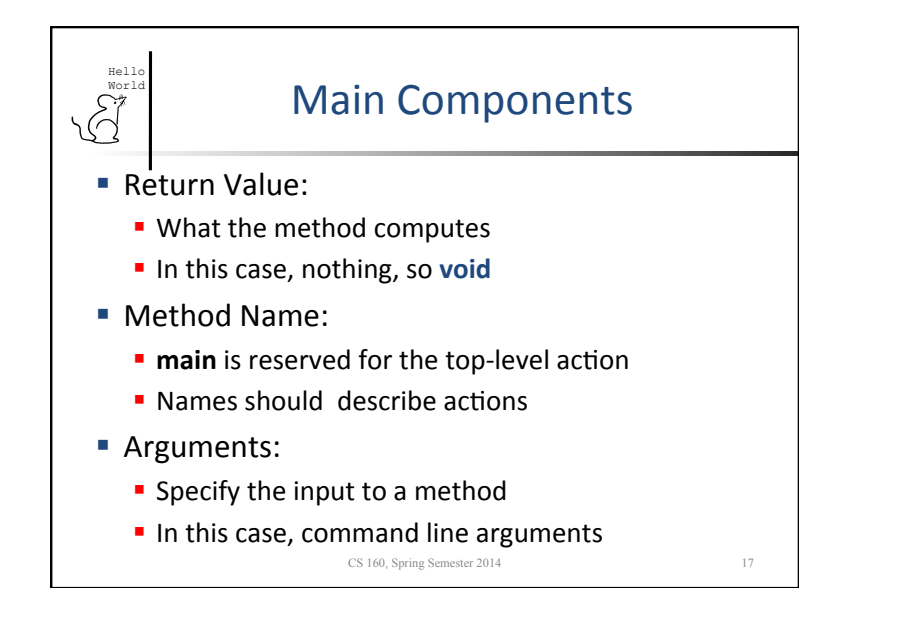

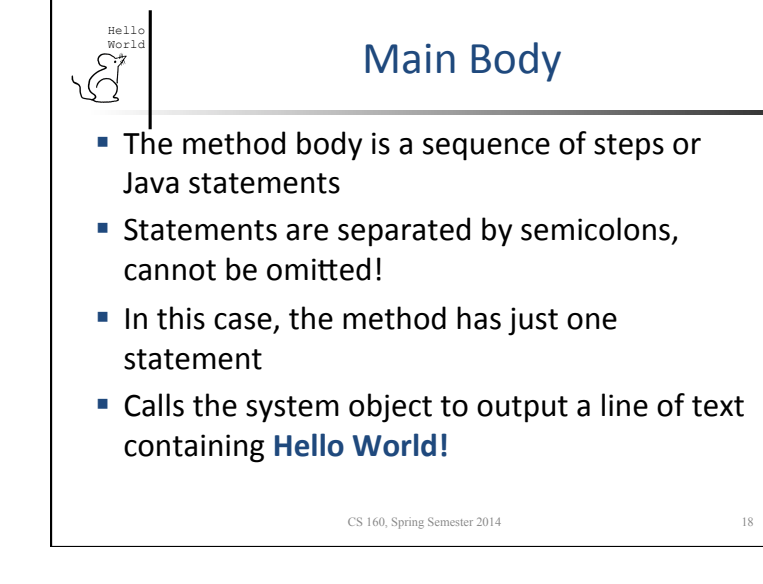

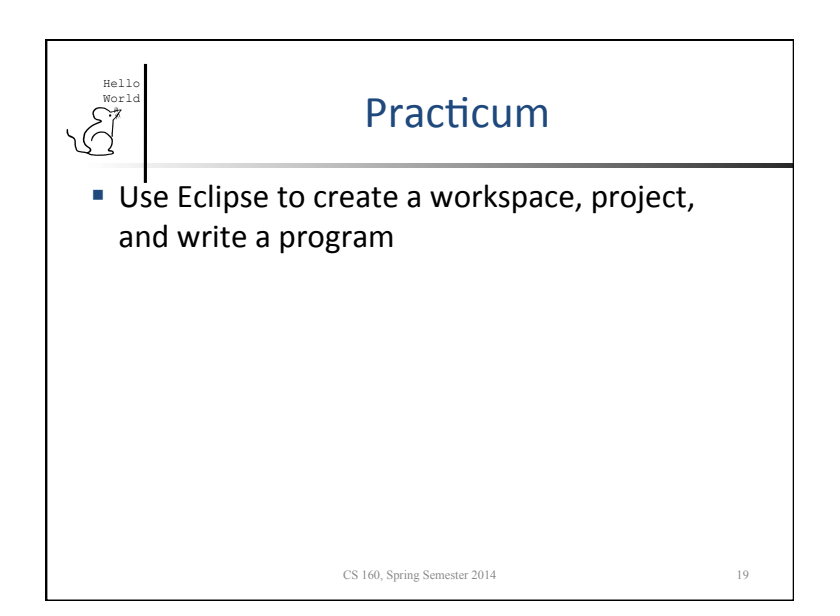